# General Ledger for SunSystems v5.4 & v6

| Duration:               | 1 Day                                                                                                    |
|-------------------------|----------------------------------------------------------------------------------------------------|
| Prerequisite:           | No previous SunSystems knowledge is assumed. An understanding of internal processes would be advantageous.                                                                                                    |
| Who Should<br>Attend:   | First time users and existing users who would benefit from learning more of the features in SunSystems Financials.                                                                                                    |
| What You Will<br>Learn: | <ul> <li>At the completion of this training session participants will be competent to:</li> <li>Navigate around SunSystems</li> <li>Identify the fundamental operations of the module</li> <li>Create transactions entries</li> <li>Perform on-line inquiries</li> <li>Perform daily and monthly routines in Ledger Accounting</li> </ul> |

# Please see over page for course content

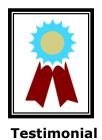

"The trainer would stop and answer all our questions. Also ensured that we understood it all."

"I was able to relate it 100% to my work situation."

## Course Content – General Ledger for SunSystems v5.4 & v6

#### *Introduction to SunSystems v5.4* & *v*6

- Overview of SunSystems
- Logging into SunSystems
- Navigating around SunSystems
- Changing passwords
- Creating a Favourites group
- Working with SunSystems
- Forms and multiple functionsWorking with multiple
- business units
- Accessing SunSystems help
- Logging out of SunSystems

#### Structuring the Ledger

- Overview of analysis dimensions and global analysis
- Defining a new analysis dimension
- Amending the analysis structure setup
- Creating new analysis codes
- Understanding analysis
   hierarchies
- SunSystems 5 and Multi-Currency
- Creating new account codes

#### **Defining Transaction Types**

- Creating & maintaining journal types
- Creating & maintaining journal presets

#### Journal Processing

- Entering transactions
- Viewing journal details
- Holding a journal
- Amending journal details
- Amending the transaction reference
- Entering multi-currency transactions
- Entering accruals
- Processing GST journals

#### **Budget Processing**

- Overview of SunSystems budgeting
- Assigning budget labels
- Entering budget values

### Account Allocation

- Overview of account allocation
- Amending data
- Account allocation toolbar and command buttons
- Splitting transaction

#### Inquiries and Standard Reports

- Performing an account inquiry
- Performing a journal inquiry
- Running an account listing report
- Running a journal listing report
- Producing a trial balance